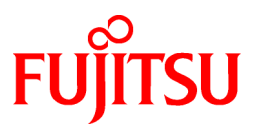

# **FUJITSU Software Symfoware Server V12.0.0**

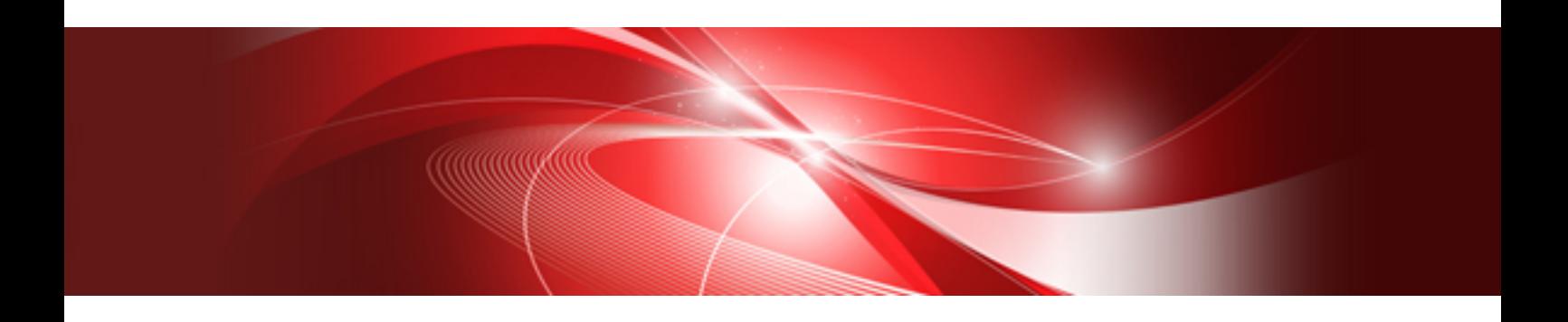

# Documentation Road Map

Windows/Linux

J2UL-1732-01ENZ0(01) January 2014

# **Preface**

#### **Purpose of this manual**

This document is intended for users of "Symfoware Server", and explains how to read the manuals.

#### **Structure of this document**

The structure and content of this manual is shown below.

[Chapter 1 How to Read the Manuals](#page-3-0)

This section explains the notational conventions in Symfoware Server manuals.

[Chapter 2 Export Control Restrictions, Trademarks, and Copyright](#page-10-0)

This section explains the export restrictions, trademarks, and copyright.

#### **Issue date and version**

```
First edition: November 2013
Edition 1.1: January 2014
```
#### **Copyright**

Copyright 2013-2014 FUJITSU LIMITED

# **Contents**

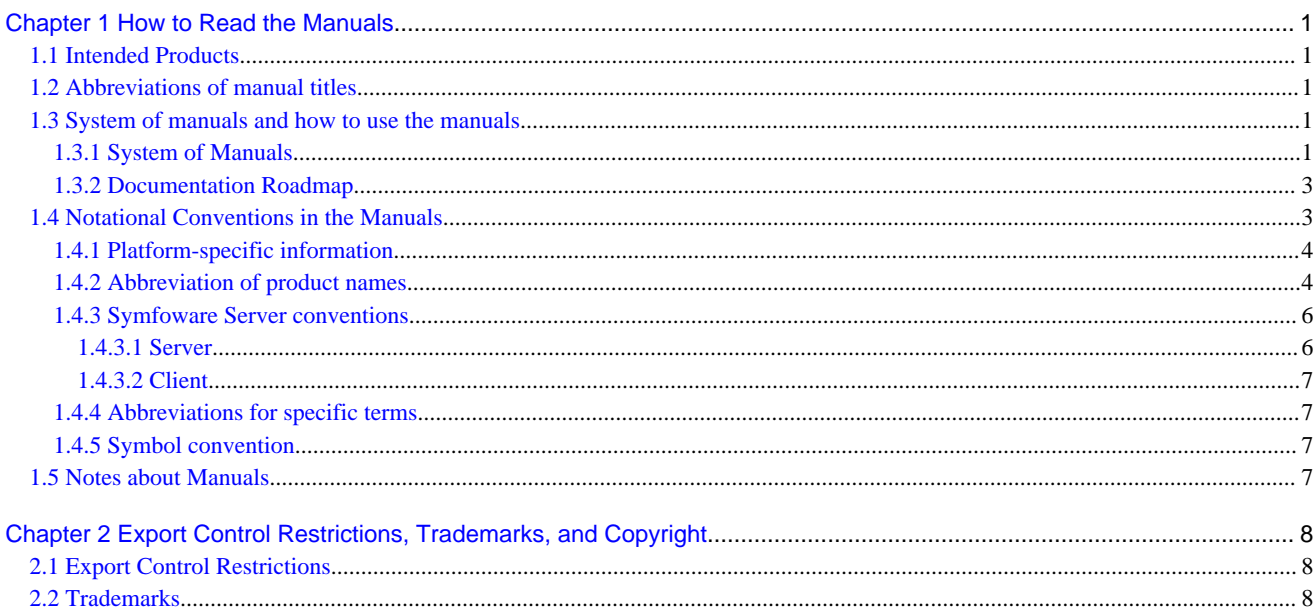

# <span id="page-3-0"></span>**Chapter 1 How to Read the Manuals**

The Symfoware Server manuals use certain notational conventions and rules. Pay attention to these conventions and rules when reading the Symfoware Server manuals.

# **1.1 Intended Products**

The manuals apply to the following products:

- Symfoware Server Standard Edition

# **1.2 Abbreviations of manual titles**

The following tables list abbreviations of the titles of manuals for Symfoware Server as they appear in the manuals.

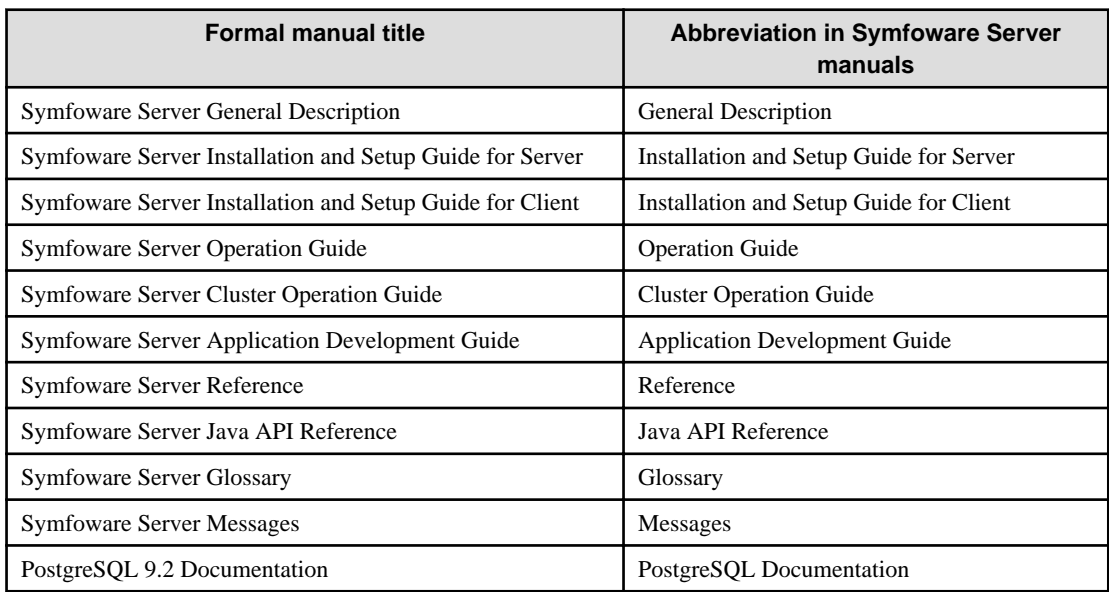

## **1.3 System of manuals and how to use the manuals**

This section describes the system of manuals for Symfoware Server.

### **1.3.1 System of Manuals**

#### **Symfoware Server manuals**

The table below shows the manual on Symfoware Server.

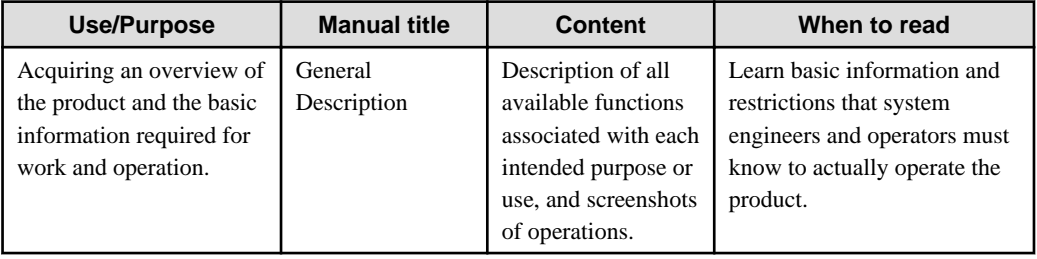

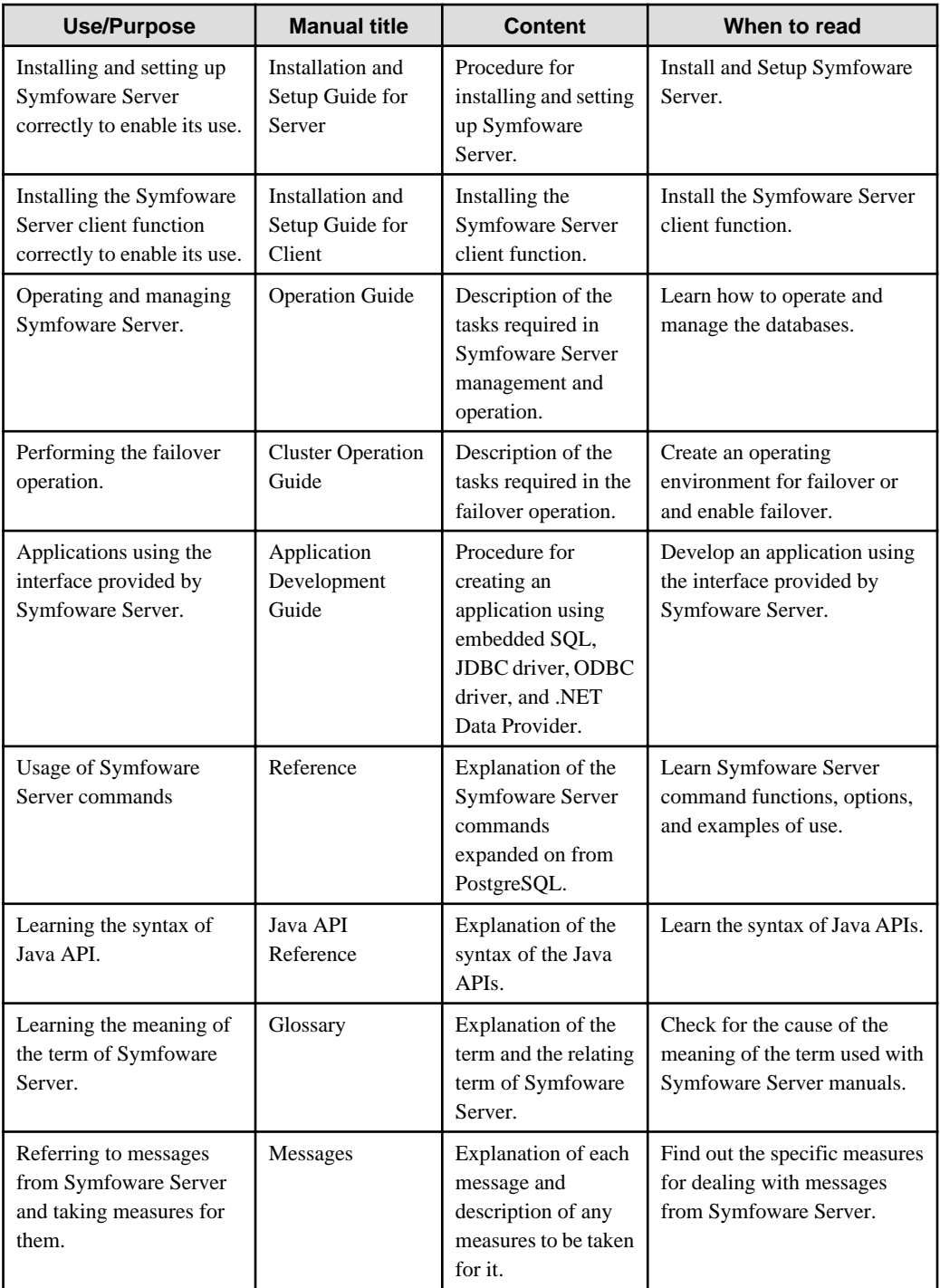

# **PostgreSQL manual**

The table below shows the manual on PostgreSQL-compatible features.

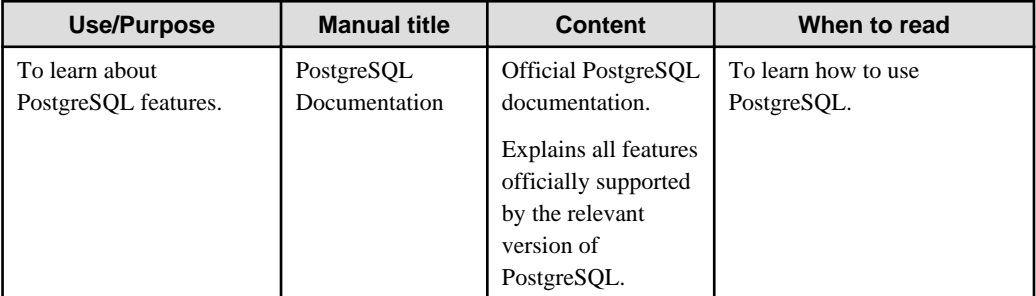

### <span id="page-5-0"></span>**1.3.2 Documentation Roadmap**

This section provides a documentation roadmap, broken down by user role.

#### **Database administrator**

The database administrator is a user who performs Symfoware Server installation and setup, and who operates and monitors the database.

Refer to the manuals in the table below, according to purpose:

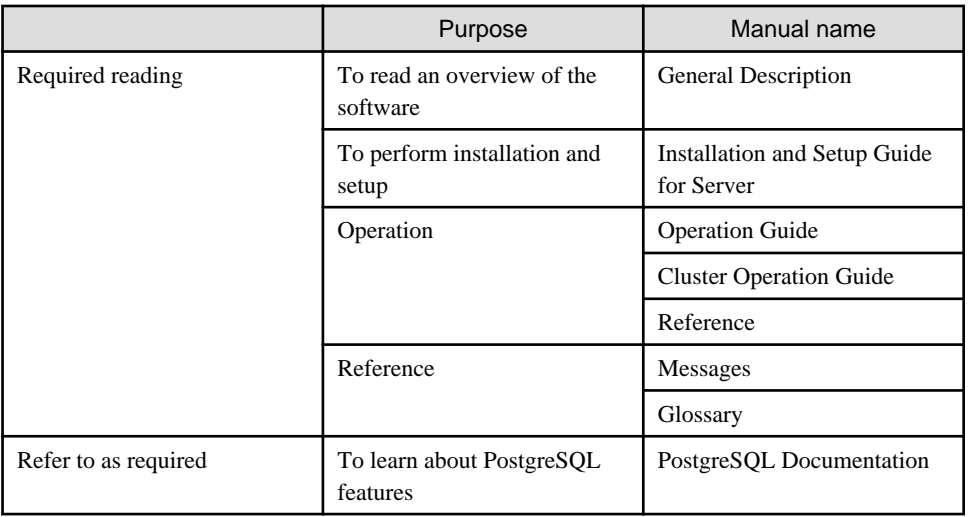

#### **Application developer**

The application developer is a user who defines the database and develops applications.

Refer to the manuals in the table below, according to purpose:

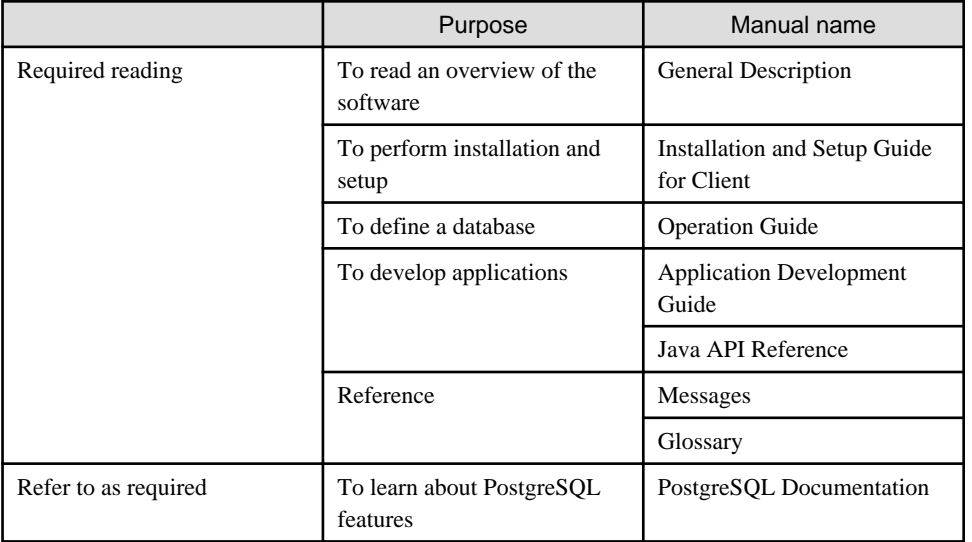

# **1.4 Notational Conventions in the Manuals**

Manual titles and product names in the manual are abbreviated.

This section explains the notational conventions for abbreviations and platform-specific information in the manuals.

### <span id="page-6-0"></span>**1.4.1 Platform-specific information**

Even manuals whose title has a platform name contains content common to all the platforms supported by Symfoware Server. In such cases, the platform-specific information is marked as shown below. Refer to only the necessary information.

 $W$ 

**Linux**

Indicates content concerning Linux.

#### **Windows(R)**

Indicates content concerning Windows(R).

### **1.4.2 Abbreviation of product names**

The following table lists abbreviations of the names of products related to Symfoware Server as they appear in the manuals.

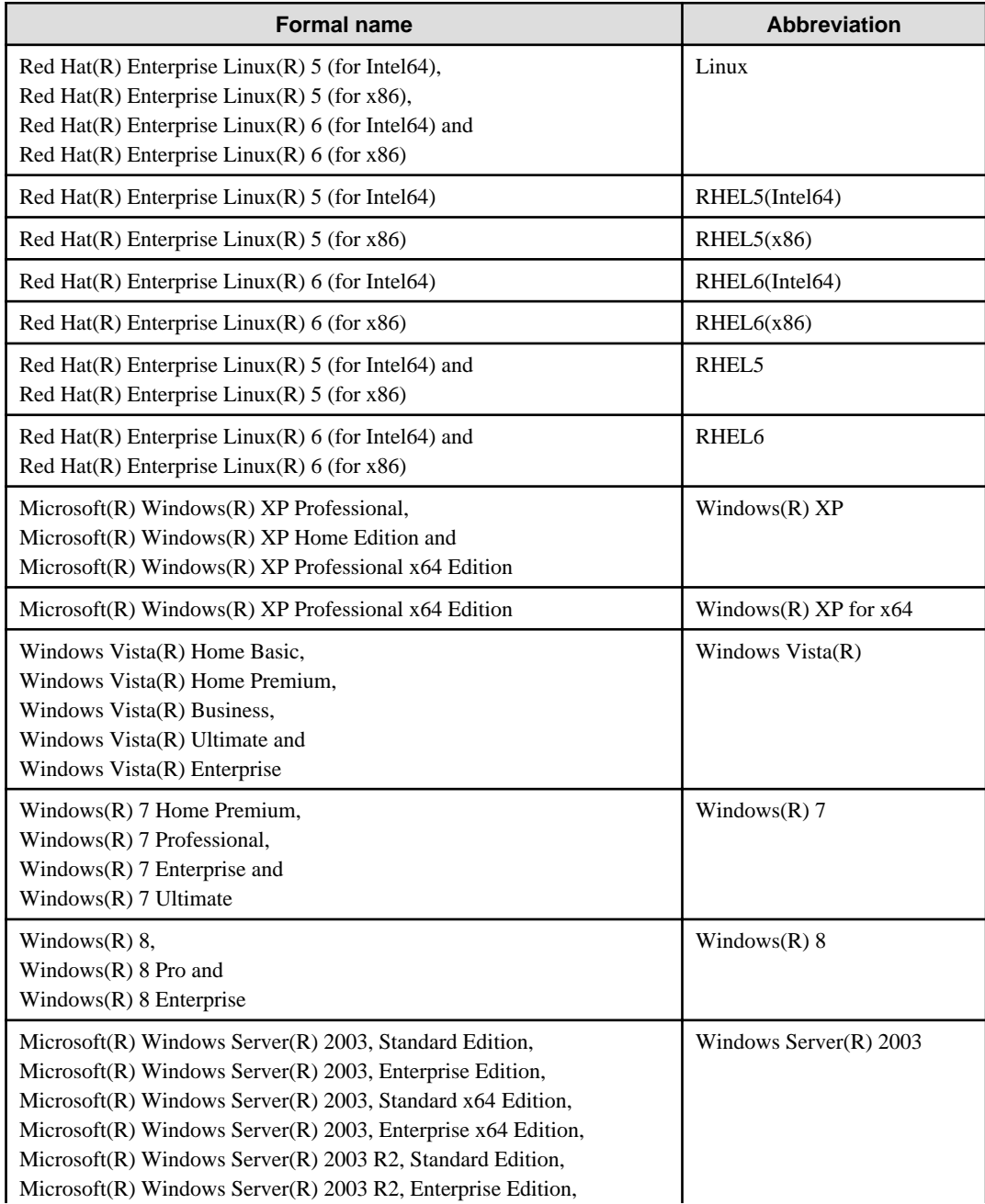

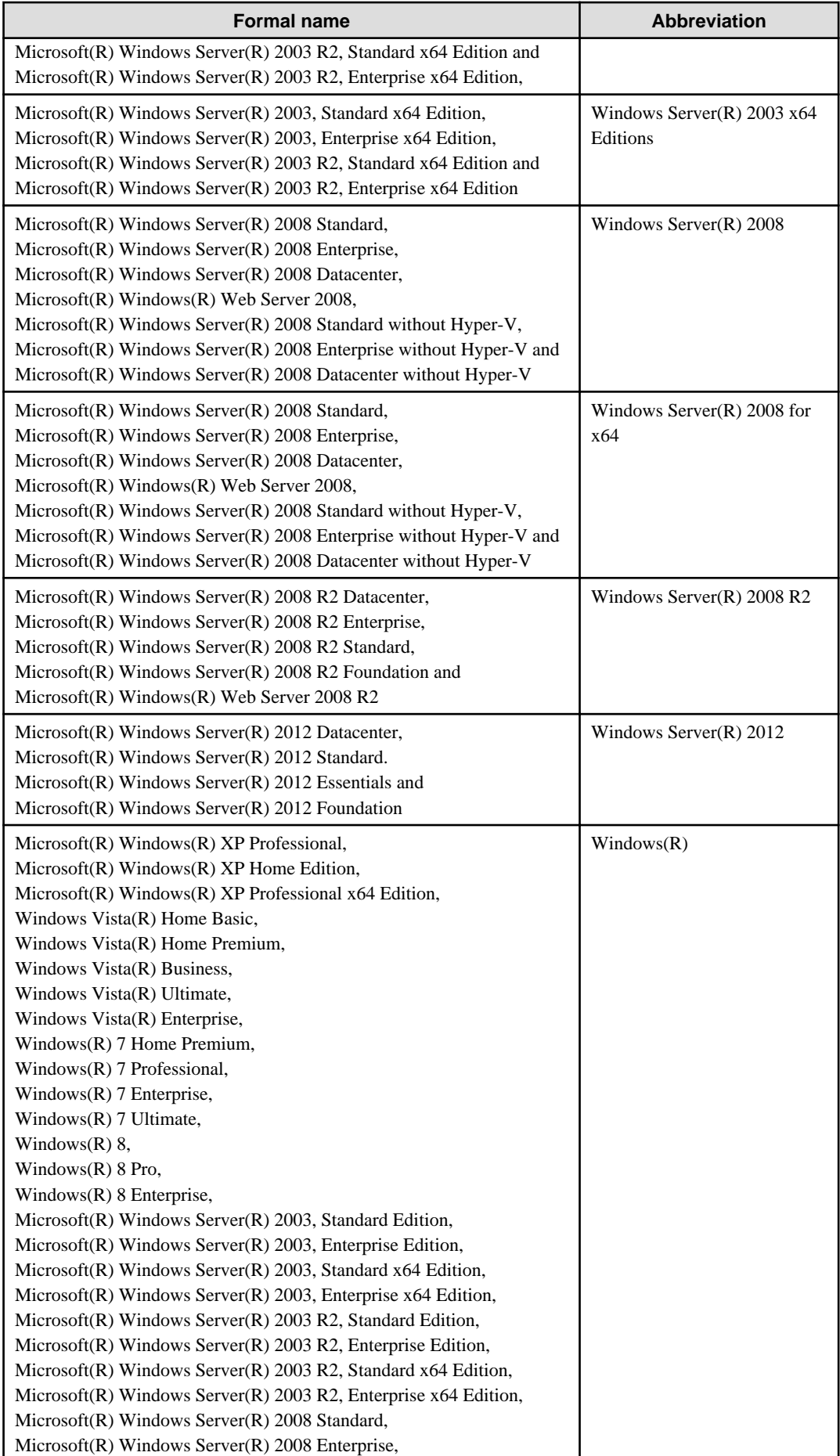

<span id="page-8-0"></span>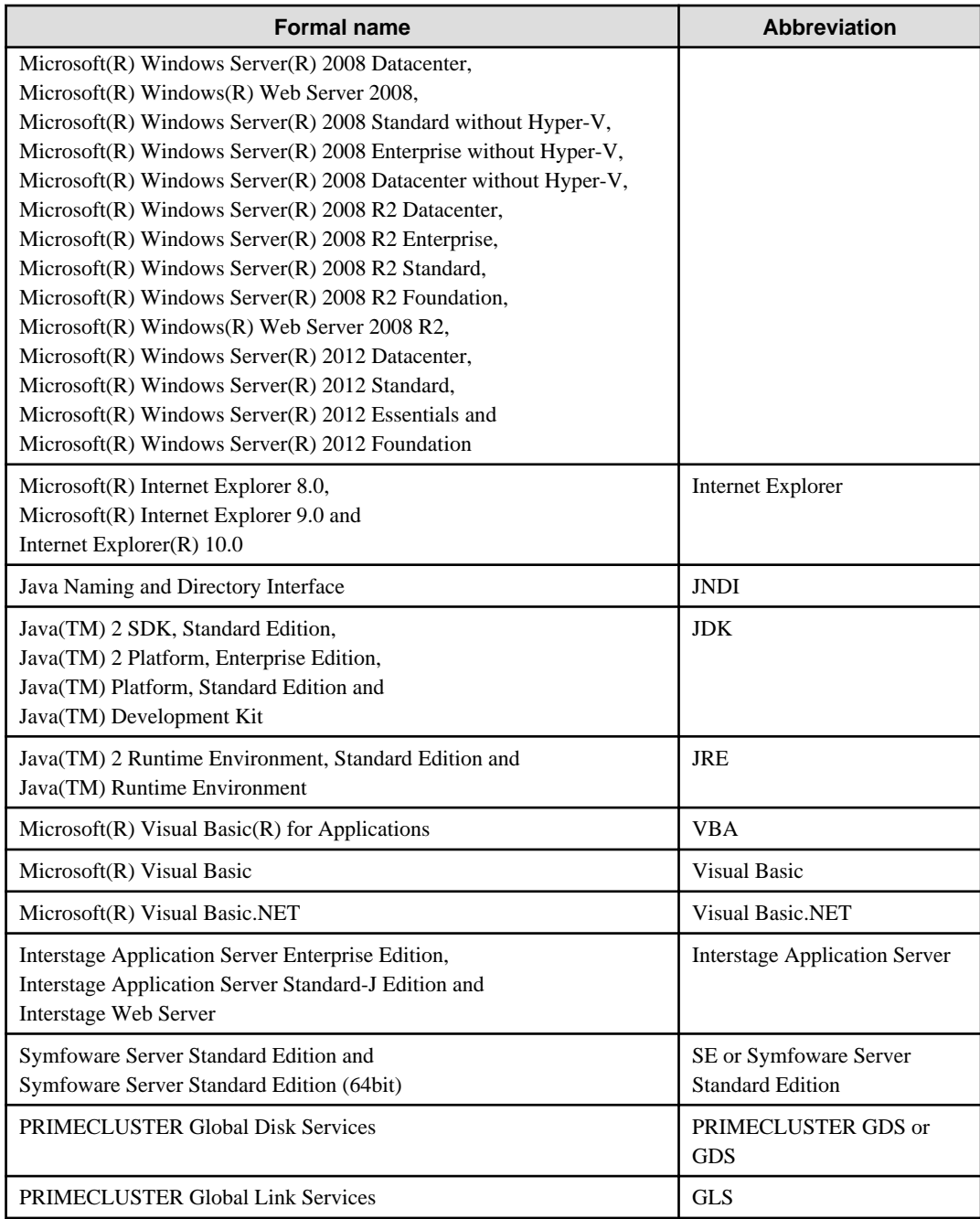

Remarks: The symbols (R) and (TM) may be omitted in this manual.

### **1.4.3 Symfoware Server conventions**

The naming conventions for the Symfoware Server product names and functions used in the Symfoware Server manuals are shown below.

### 1.4.3.1 Server

The names used in the manuals in explanations regarding Symfoware Server functions are shown below.

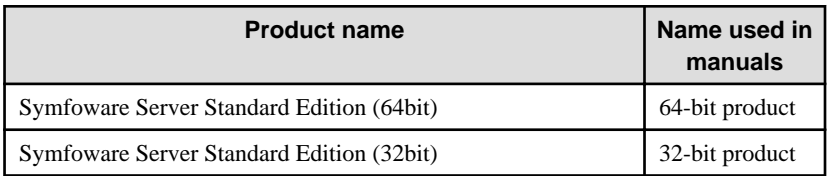

### <span id="page-9-0"></span>1.4.3.2 Client

n Lin

The names used in the manuals in explanations regarding Symfoware Server client functions are shown below.

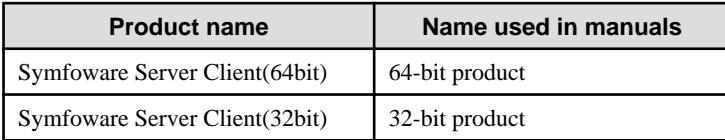

### **1.4.4 Abbreviations for specific terms**

The following abbreviations are used in descriptions concerning the Linux:

- "UNIX system" is an abbreviation for Symfoware Server running under the Linux.
- "UNIX system files" is an abbreviation for the files handled under the Linux.
- "UNIX system" is an abbreviation for the system configured for the Linux.

### **1.4.5 Symbol convention**

The symbols shown below are used in the manuals.

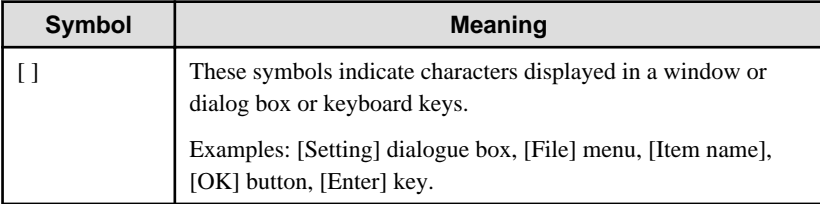

## **1.5 Notes about Manuals**

This section contains notes about the Symfoware Server operating environments and manuals.

- Images in figures

The Symfoware Server manuals contain figures showing printouts for Symfoware/RDB to provide the reader an idea of what the printouts look like, but since the figures are only examples, they are incomplete.

- Explanatory examples
	- Most of the examples of databases in the Symfoware Server manuals are modeled after inventory control databases of retail stores. The design and contents of the databases in the examples are fictitious and do not represent any real database.
	- The examples given in the Symfoware Server manuals are assumed to be for RHEL6 unless expressly stated otherwise.(For Linux)
- UNIX release version number

This system conforms to UNIX System V Rel4.2MP.

# <span id="page-10-0"></span>**Chapter 2 Export Control Restrictions, Trademarks, and Copyright**

This chapter covers export control restrictions, trademarks, and the copyright.

# **2.1 Export Control Restrictions**

Before exporting this document or providing it to another party, check the restrictions stipulated in the Foreign Exchange and Foreign Trade Law in Japan and applicable export control laws and regulations of the U.S. and other countries, and obtain necessary permits where such permits are required.

# **2.2 Trademarks**

- Internet Information Services, Microsoft, MS, MS-DOS, Windows, Windows Server, Visual Basic, and Visual C++ are registered trademarks or trademarks of Microsoft Corporation in the U.S. and/or other countries.
- Oracle and Java are registered trademarks of Oracle Corporation and its subsidiaries and affiliated companies in the U.S. and other countries. Product and company names mentioned in this manual are the trademarks or registered trademarks of their respective owners.
- Linux is a registered trademark or trademark of Mr. Linus Torvalds in the U.S. and other countries.
- Red Hat, RPM, and all Red Hat-based trademarks and logos are registered trademarks or trademarks of Red Hat, Inc. in the U.S. and other countries.
- UNIX is a registered trademark of Open Group in the U.S. and other countries.
- Interstage, Systemwalker, PRIMECLUSTER and Symfoware are trademarks or registered trademarks of Fujitsu Limited.

Other product and company names mentioned in this manual are the trademarks or registered trademarks of their respective owners.